# **Перечень теоретических и практических заданий к экзамену по ОП.15 Техническое обслуживание и ремонт компьютерных систем и комплексов (2 курс, 3 семестр 2023-2024 уч. г.)**

**Форма контроля:** Практическая работа (Информационно-аналитический) **Описательная часть:** по выбору выполнить одно теоретическое и одно практическое задания

## **Перечень теоретических заданий: Задание №1**

Описать назначение и состав систем автоматизированного контроля, автоматического восстановления и диагностирования компьютерных систем.

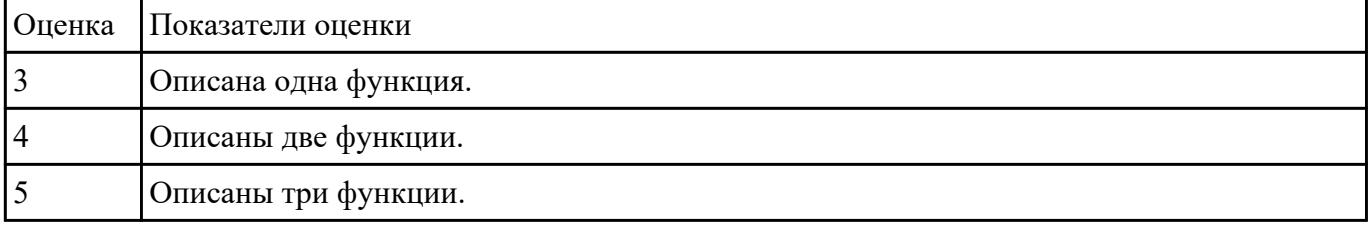

### **Задание №2**

Перечислить правила техники безопасности, пожарной безопасности при ремонте и техническом обслуживании СВТ.

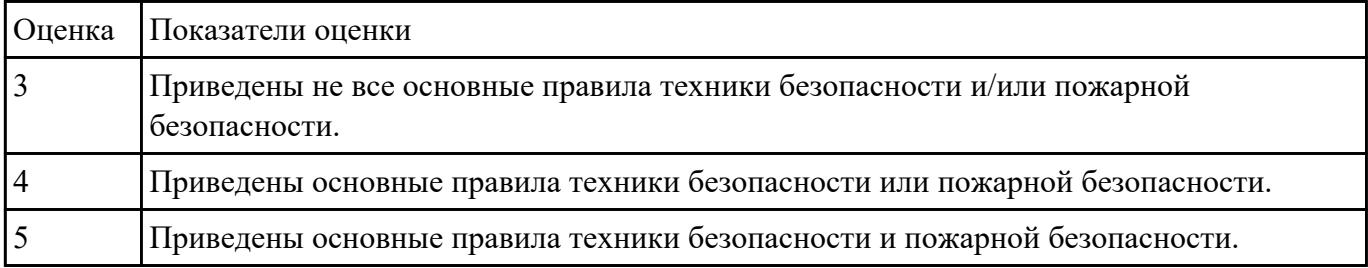

## **Задание №3**

Привести примеры измерительных приборов по виду измеряемой физической величены.

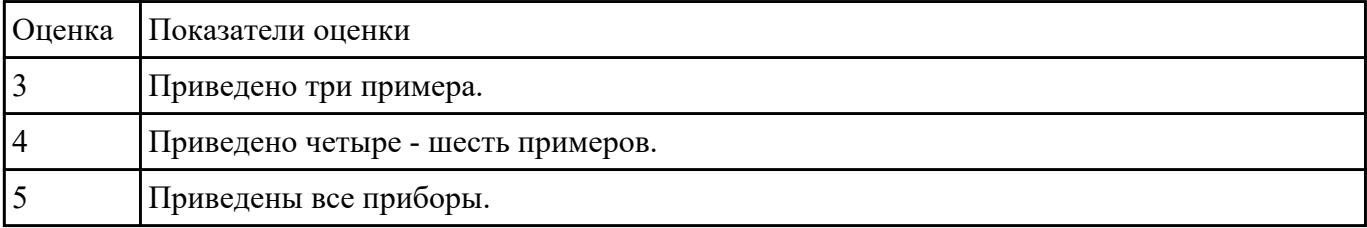

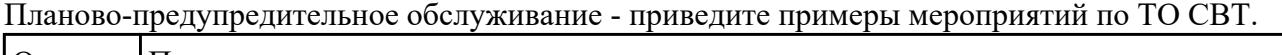

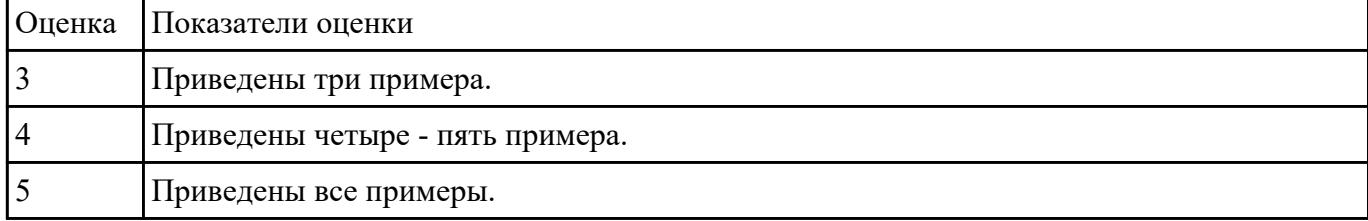

## **Задание №5**

## Перечислите виды ремонта СВТ.

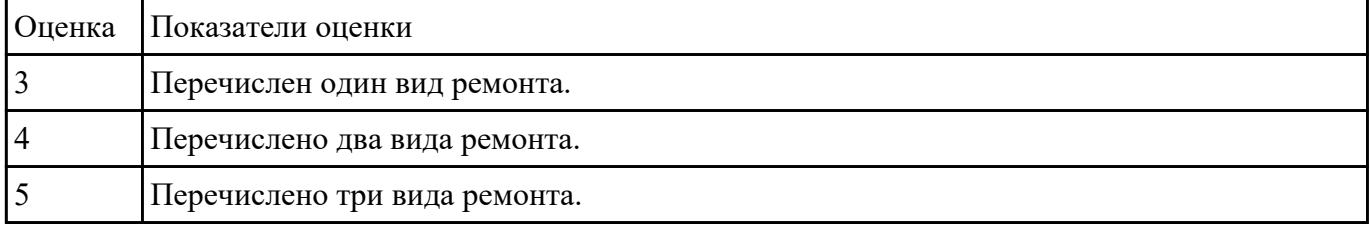

## **Задание №6**

Восстановить работу ОС различными способами.

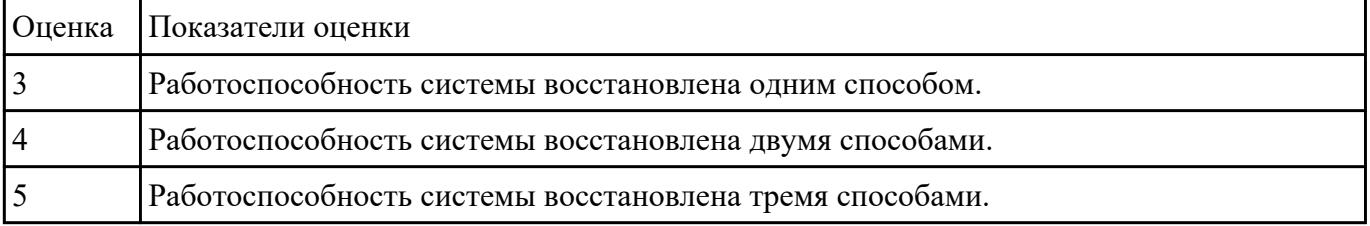

## **Задание №7**

Описать работу службы восстановления системы (определение, свойства службы восстановления системы).

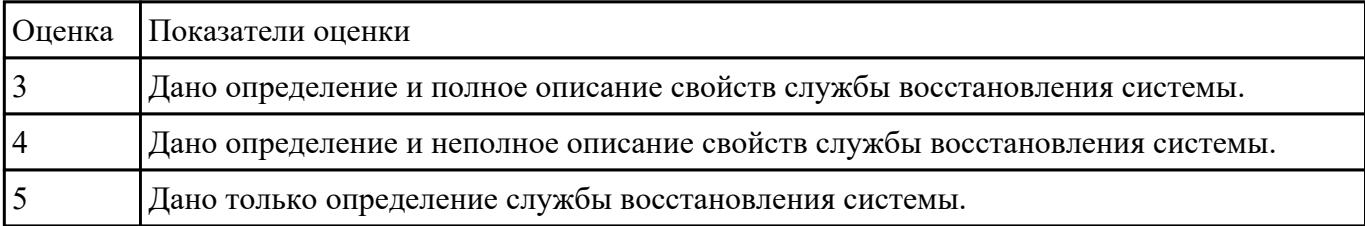

## **Задание №8**

Перечислить ПО для обеспечение диагностики.

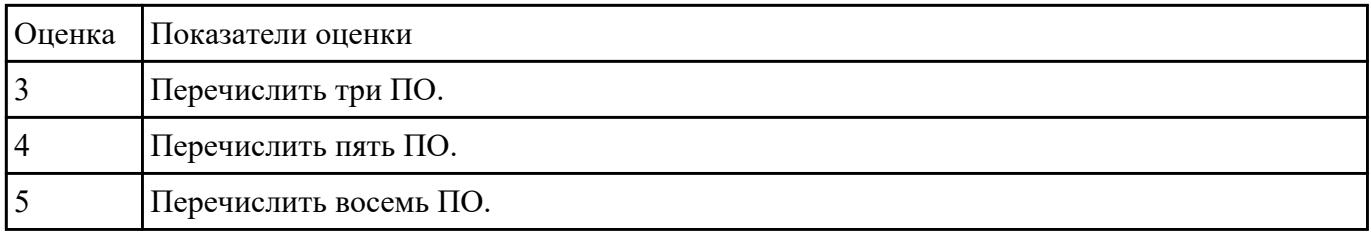

Назовите определение следующих терминов: утилита, операционная оболочка, сервисная программа.

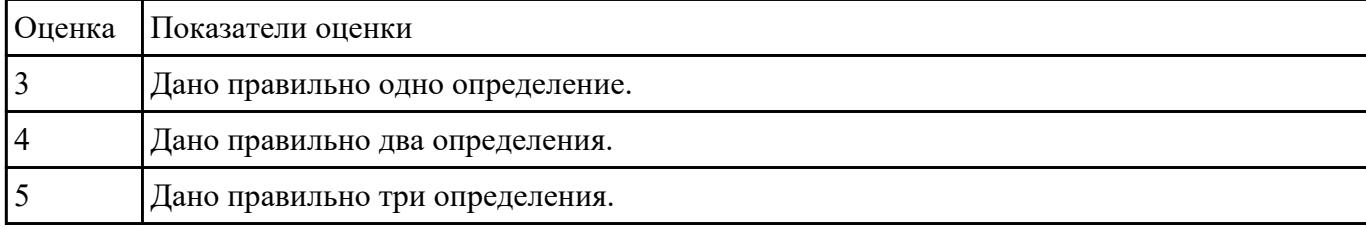

## **Задание №10**

Написать утилиты для мониторинга системы.

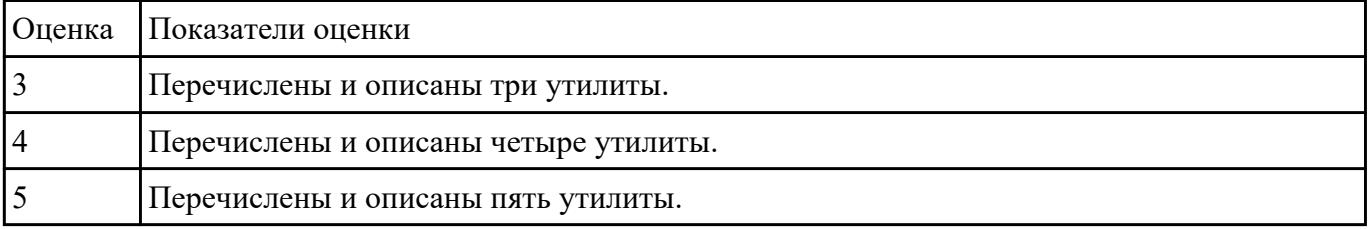

### **Задание №11**

Перечислить и описать утилиты деинсталляции.

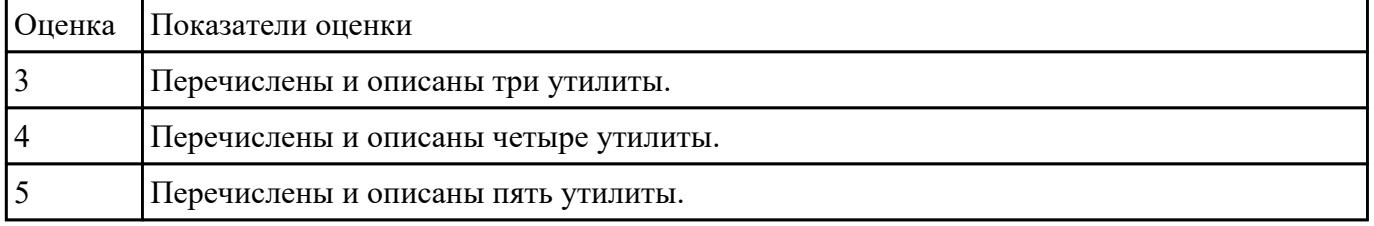

## **Задание №12**

Перечислить и описать утилиты резервного копирования и восстановления файлов.

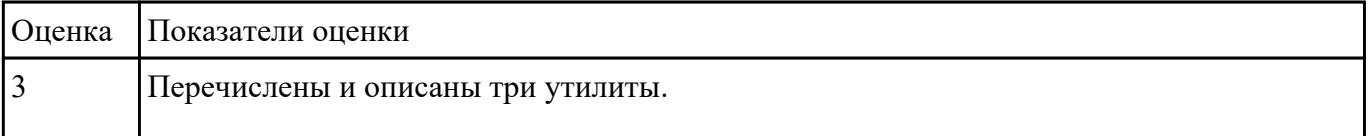

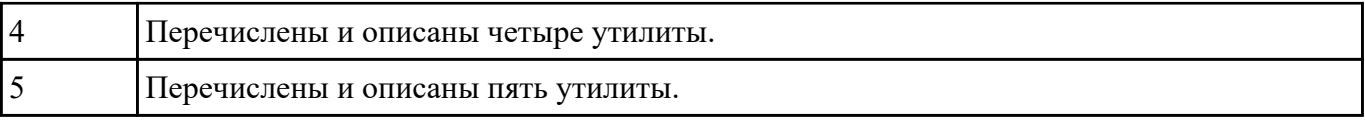

Привести пример минимального количества аппаратных компонентов ПК необходимых для его запуска.

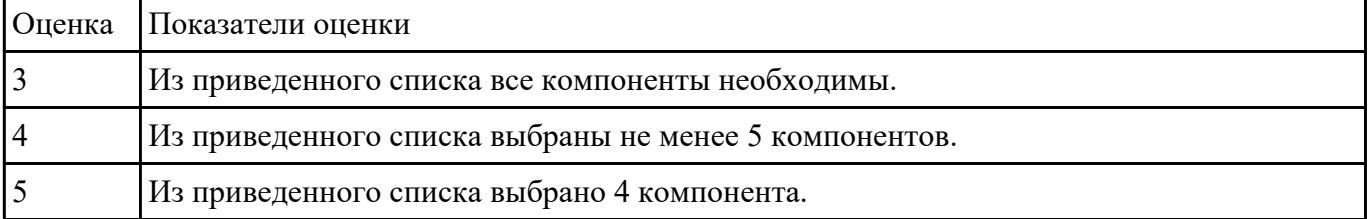

### **Задание №14**

#### Описать разрядность параллельного интерфейса.

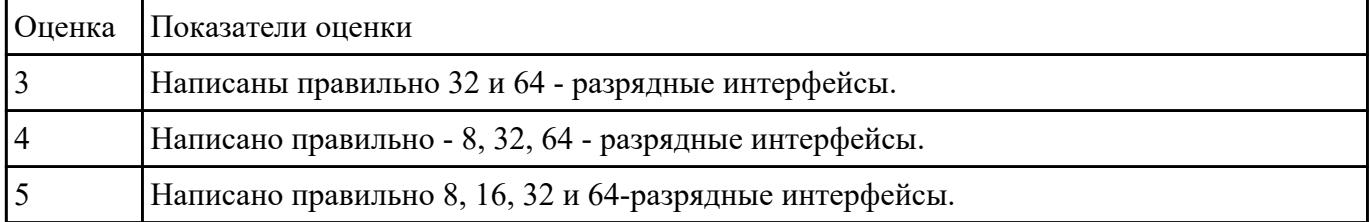

### **Задание №15**

Описать работу службы восстановления системы.

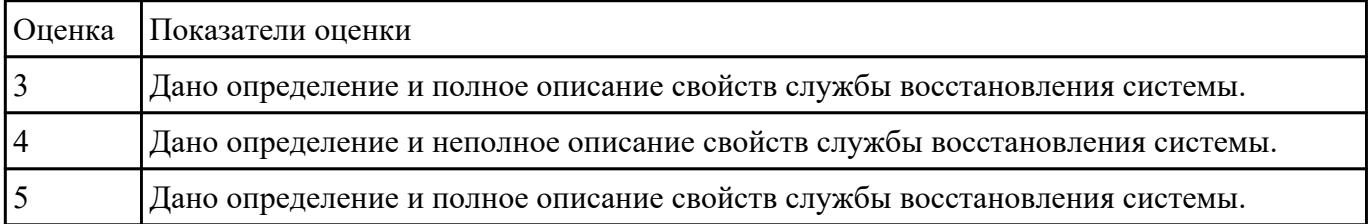

## **Задание №16**

Привести требования безопасности при работе с электроустановками согласно техническому регламенту «О безопасности электроустановок».

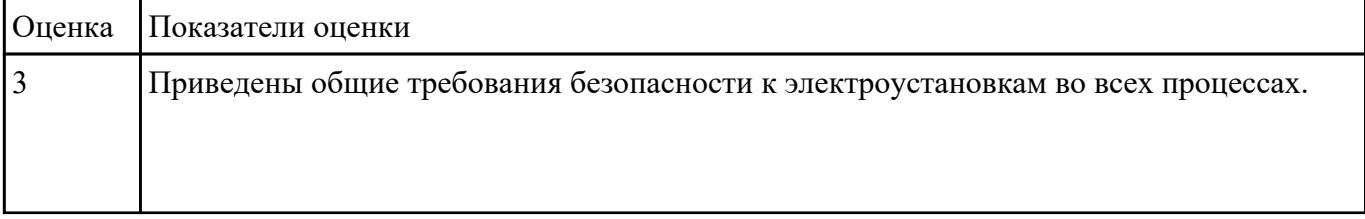

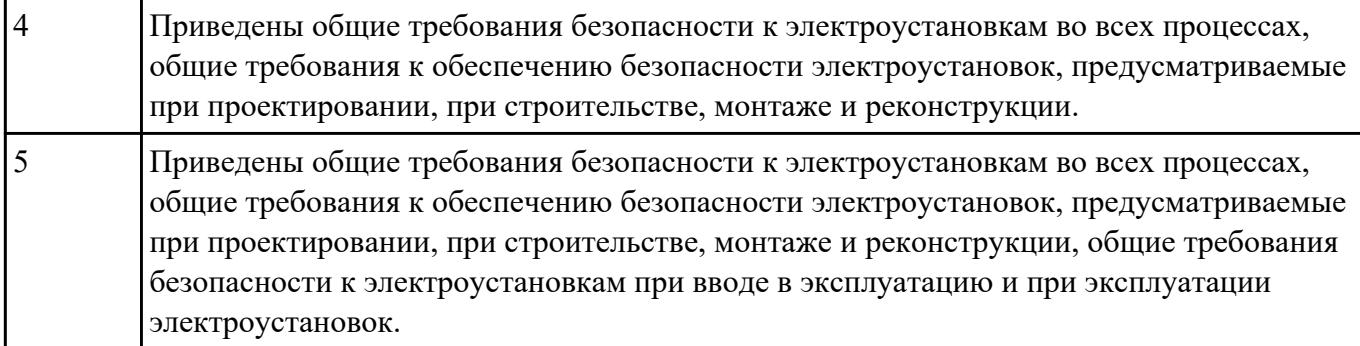

Составить план модернизации имеющейся конфигурации персонального компьютера в соответствии с требованиями.

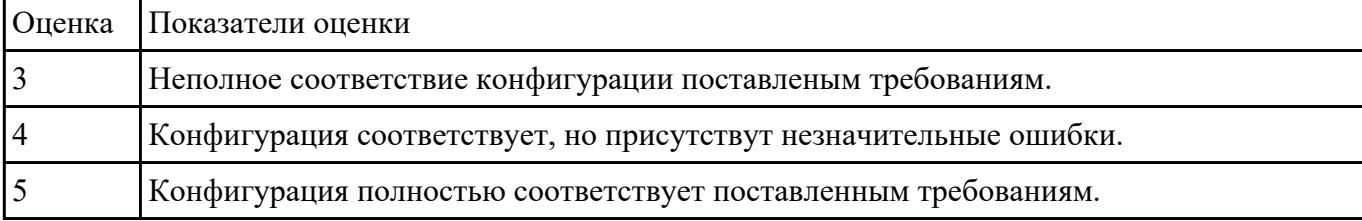

### **Задание №18**

Привести примеры различных форм-факторов системных плат. Произвести сравнение офисных и компактных ПК.

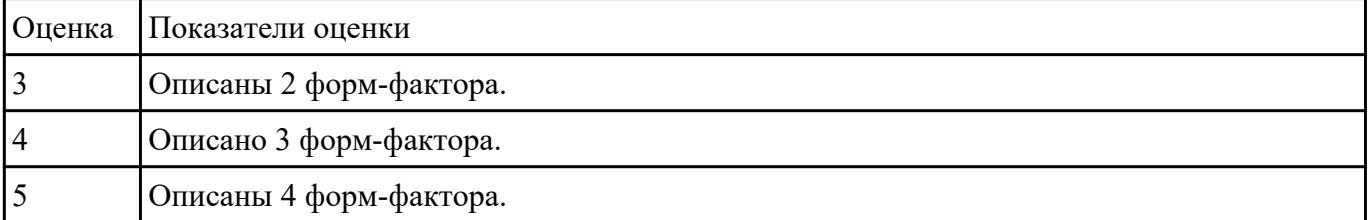

### **Задание №19**

Привести примеры программного, аппаратного и комбинированного контроля.

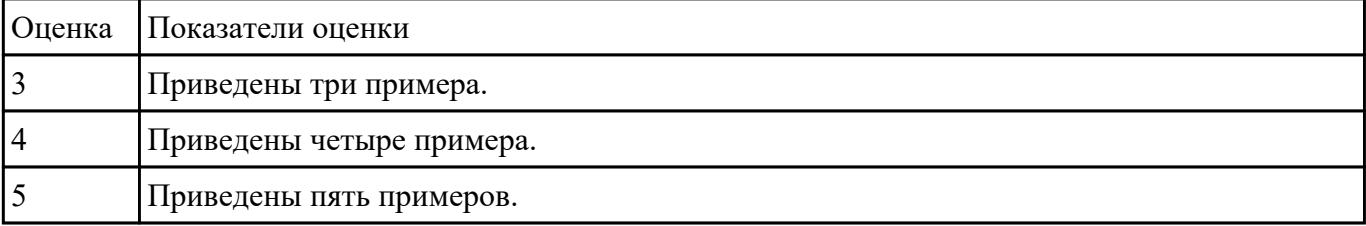

 **Задание №20**

Составить регламент испытаний СВТ руководствуясь (ГОСТ 21552-84 Средства вычислительной техники. Общие технические требования, приемка, методы испытаний, маркировка, упаковка, транспортирование и хранение).

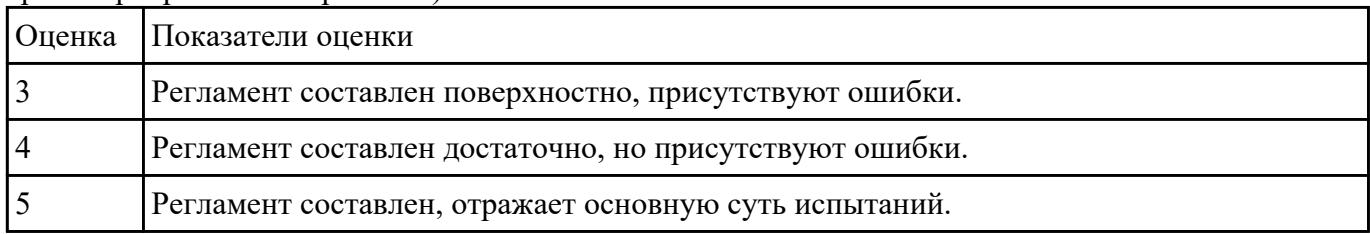

## **Задание №21**

Рассмотреть модельный ряд чипсетов компании Intel. Подбор конфигурации ПК в бюджетном ценовом сегменте.

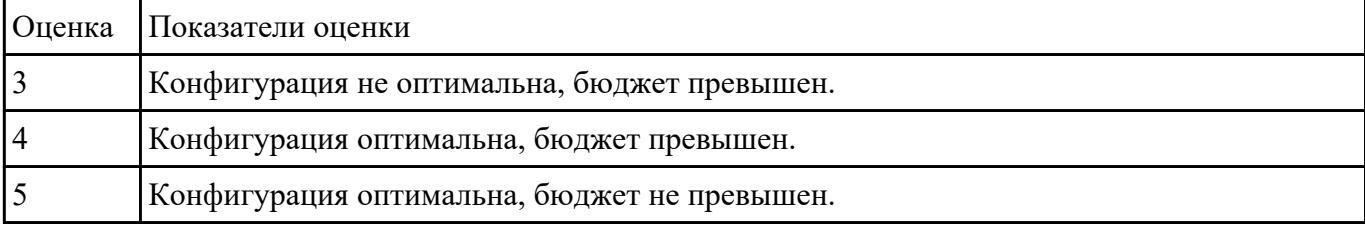

### **Задание №22**

Рассмотреть модельный ряд чипсетов компании AMD. Подбор конфигурации ПК в бюджетном ценовом сегменте.

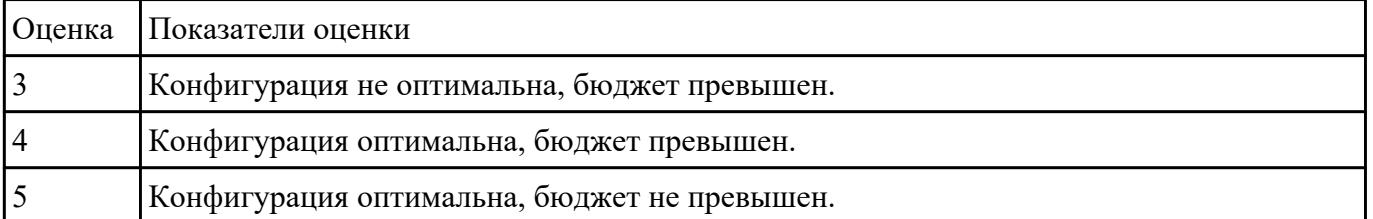

### **Задание №23**

Рассмотреть модельный ряд чипсетов компании AMD. Подбор конфигурации ПК в бюджетном ценовом сегменте.

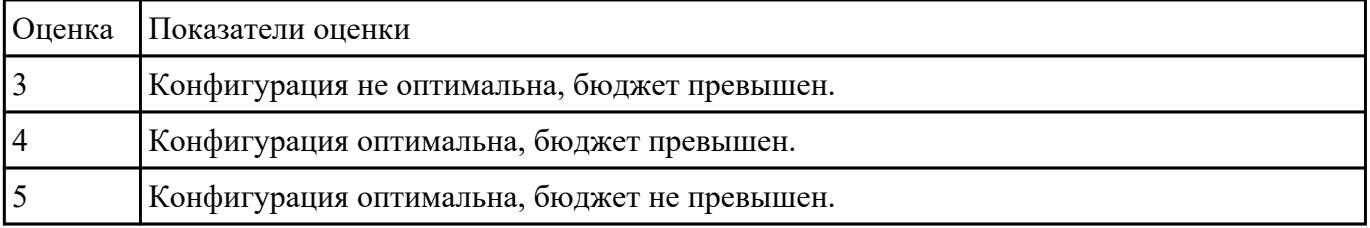

Перечислить и описать уровни программного регулирования.

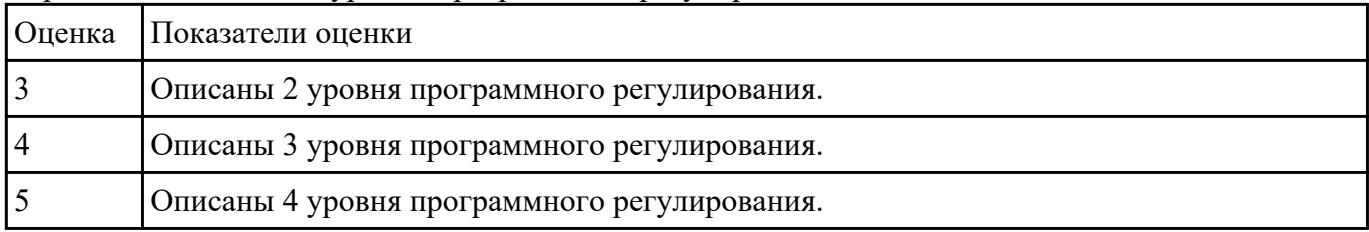

## **Перечень практических заданий: Задание №1**

Установить и настроить один из выбранных антивирусных пакетов.

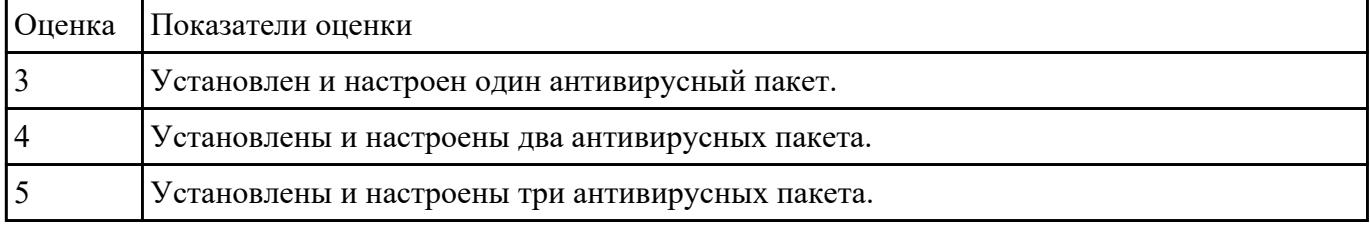

## **Задание №2**

Создать архив системы и восстановить состояние системы из него.

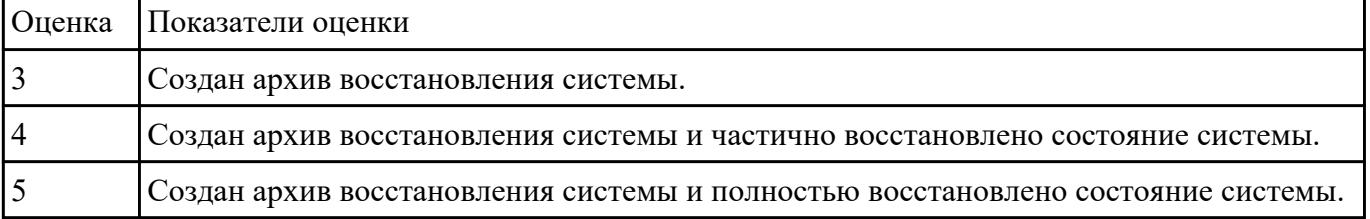

## **Задание №3**

Привести примеры тест – программ встроенных в ОС Windows ( ARP - просмотр и изменение таблиц ARP (Address Resolution Protocol) BCDEDIT - редактирование хранилища данных конфигурации загрузки (BCD) CHKDSK - проверка диска (Check Disk) DISKPART - управление разделами и дисками из командной строки DISPDIAG - вывод дампов с диагностической информацией о графической подсистеме. IPCONFIG просмотр и управление конфигурацией протокола IP PING утилита проверки доступности узла TASKLIST - отображение списка выполняющихся приложений и служб Windows TRACERT - трассировка маршрута к удаленному узлу WINSAT - средство проверки производительности Windows).

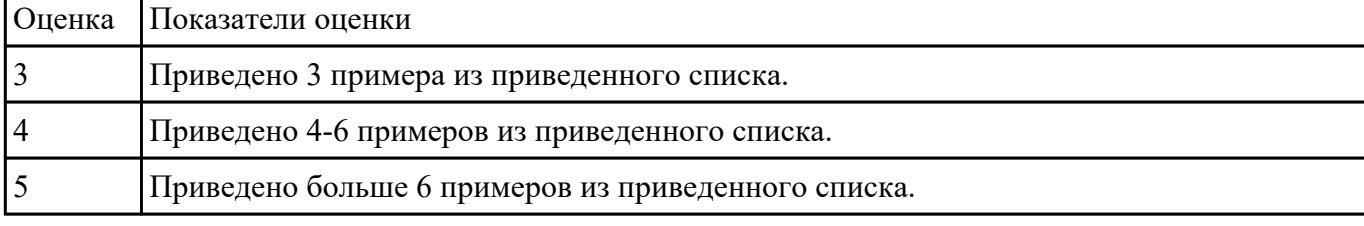

Протестировать ЖК монитор: 1) Используя ПО для генерации тестовых сигналов. 2) Используя мультиметр измерить основные электрические параметры цепей монитора. 3) Используя осциллограф измерить и оценить электрические параметры сигналов.

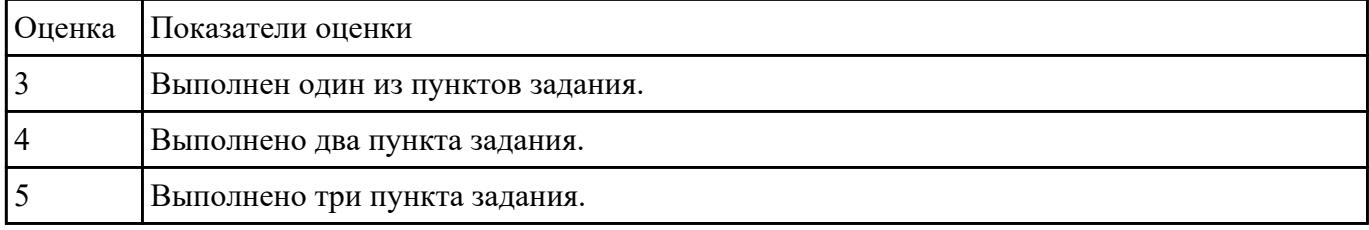

## **Задание №5**

Видео интерфейсы VGA / DVI / HDMI / DisplayPort. Особенности, совместимость, пропускная способность.

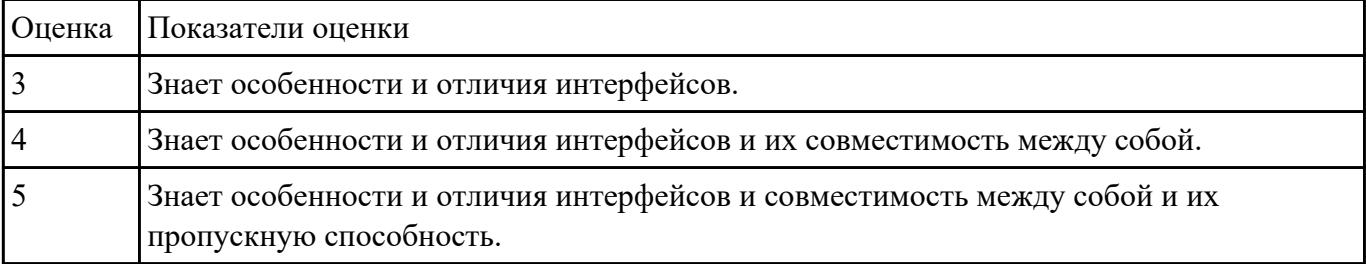

### **Задание №6**

Описать работу службы восстановления системы.

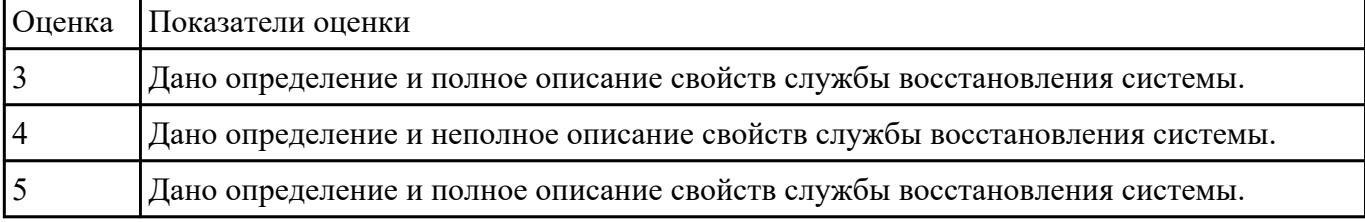

### **Задание №7**

### Произвести замену блока питания, произвести диагностику и ТО.

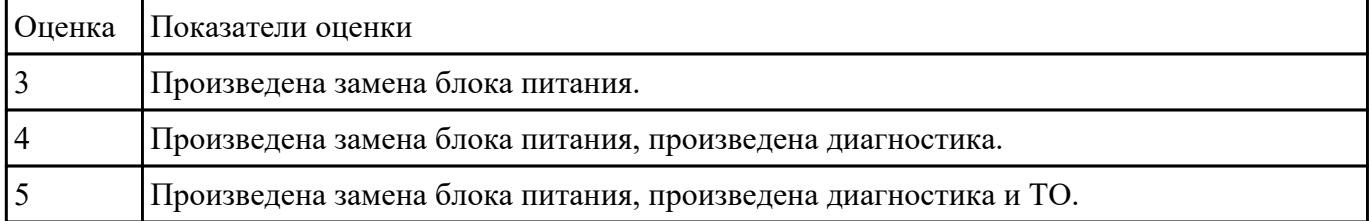

Произвести замену накопителей на жестких магнитных дисках и перенос данных между носителями.

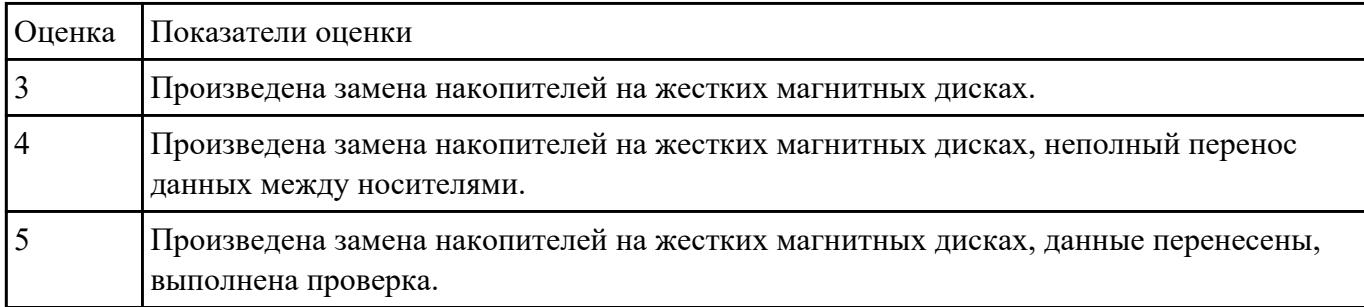

### **Задание №9**

Составить план модернизации имеющейся конфигурации персонального компьютера в соответствии с требованиями.

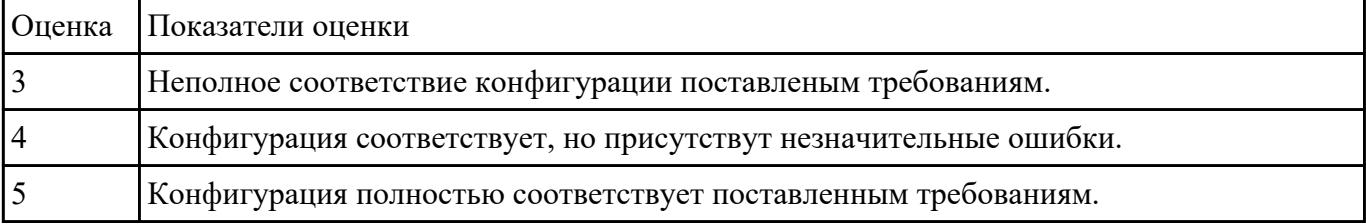

### **Задание №10**

Создать архив системы и восстановить состояние системы из него.

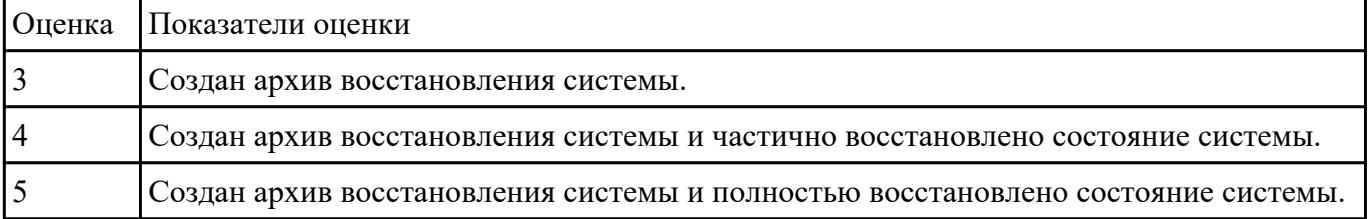

### **Задание №11**

Привести требования безопасности при работе с электроустановками согласно техническому регламенту «О безопасности электроустановок».

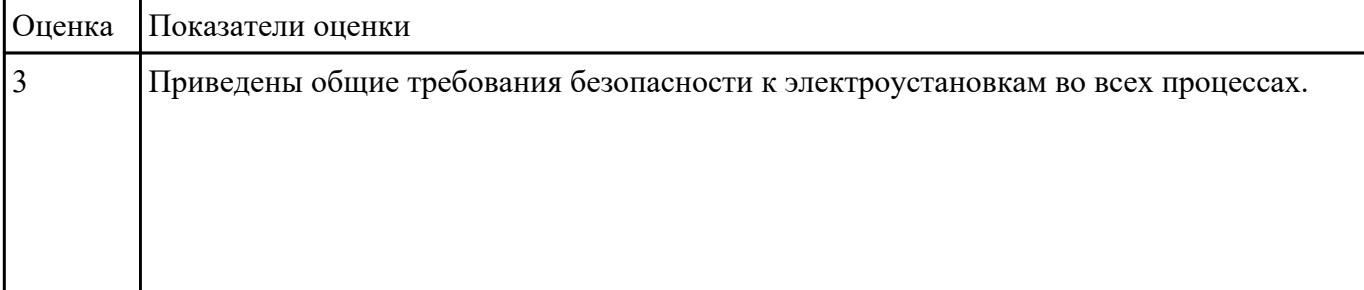

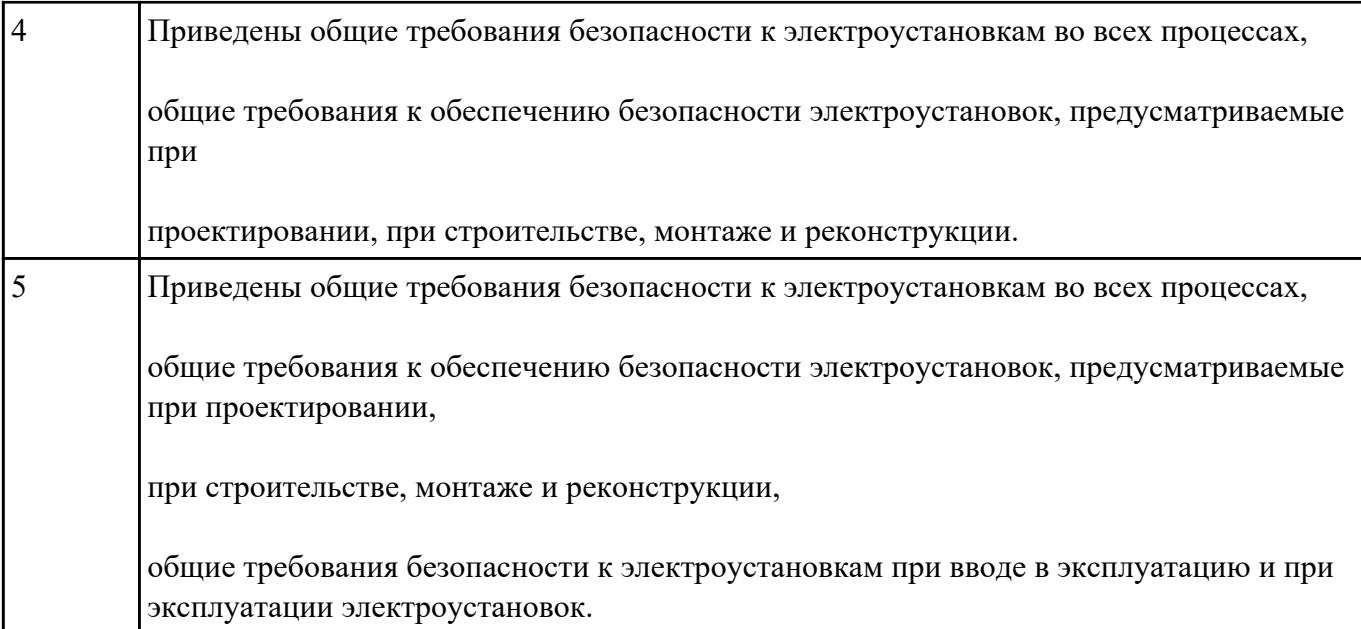

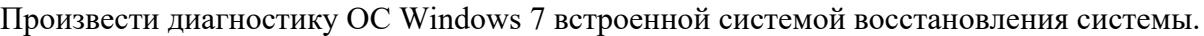

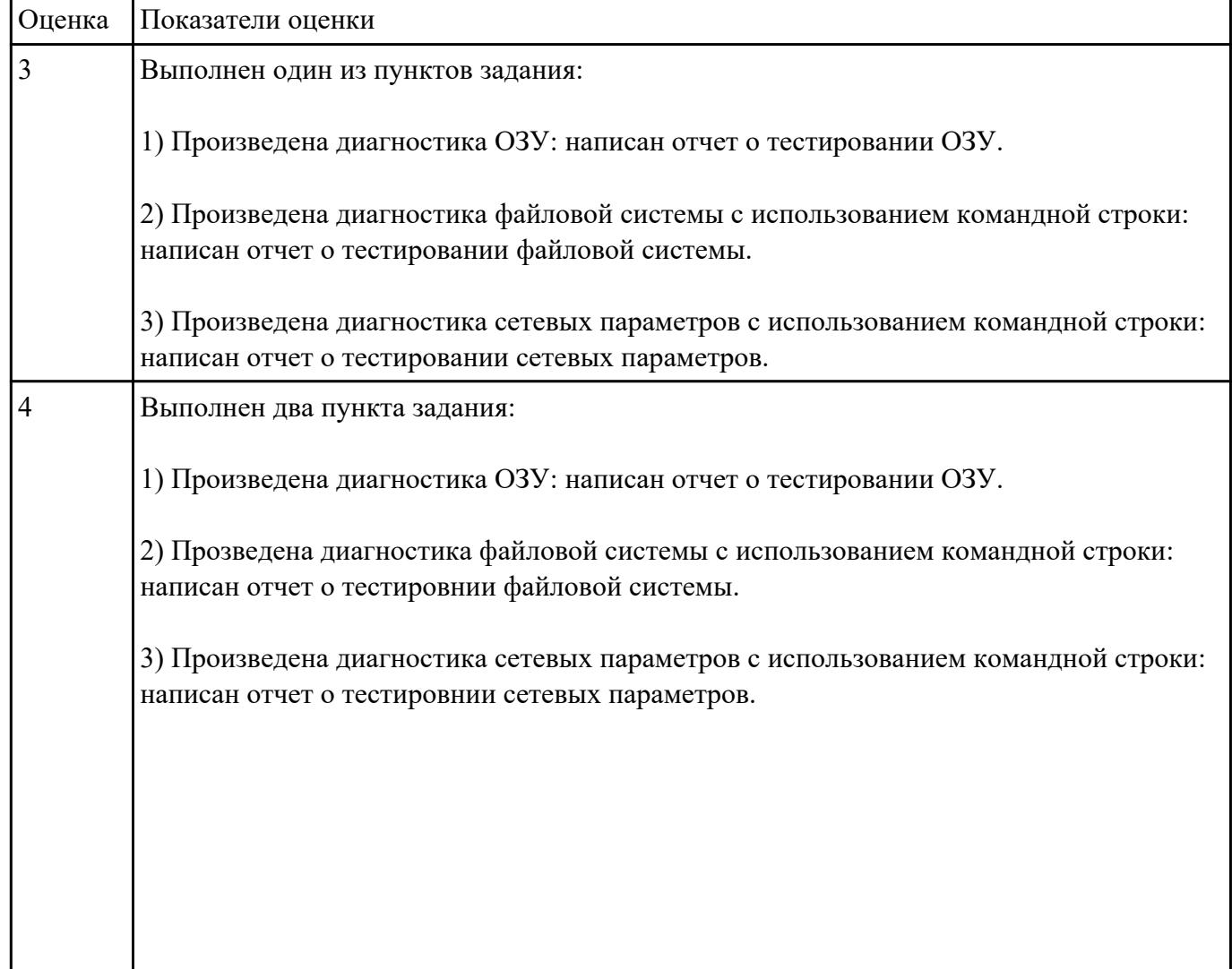

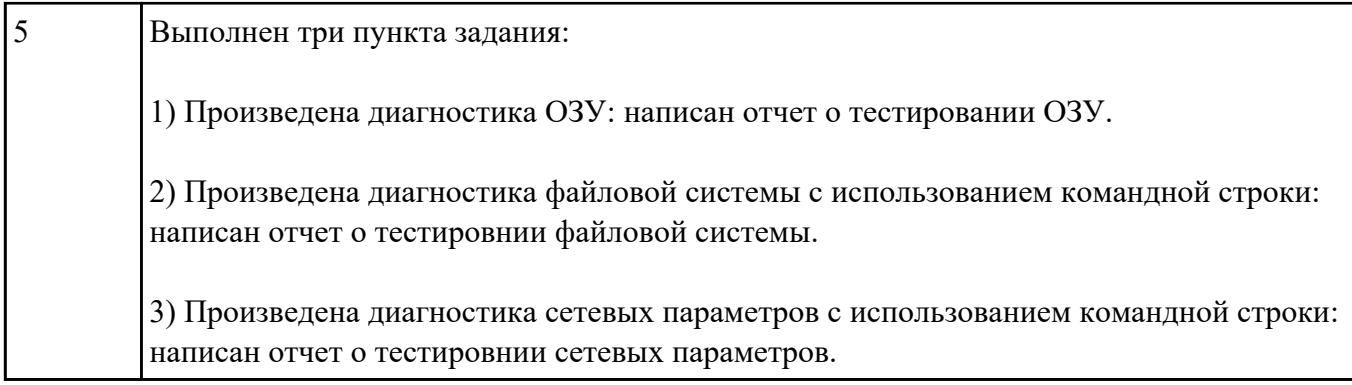

Используя POST - карту и мультиметр проверить наличие напряжения на слотах расширения PCI, PCI-Express и ATX.

Произвести диагностику используя POST коды.

| Оценка Показатели оценки          |
|-----------------------------------|
| Выполнен один из пунктов задания. |
| Выполнены два пункта задания.     |
| Выполнены три пункта задания.     |

## **Задание №14**

Подобрать конфигурацию вычислительной/серверной платформы используя онлайн конфигуратор.

Конфигурация должна соответствовать заданным параметрам:

- Потребляемая мощность компонентов системы должна быть обеспечена необходимым количеством блоков питания и должна быть зарезервирована.
- Физические размеры системы должны соответствовать подобранному объему оборудования.
- Объем и производительность дисковой подсистемы должна обеспечивать необходимый уровень производительности.

1) Система хранения данных емкостью 40 ТБ в корпусе 2U.

2) Сервер виртуализации для 20 виртуальных машин 2 ядра ЦПУ/16 ГБ ОЗУ каждая.

3) Высокопроизводительный кластер с 4 PCI-Express 16X слотами в корпусе 1U.

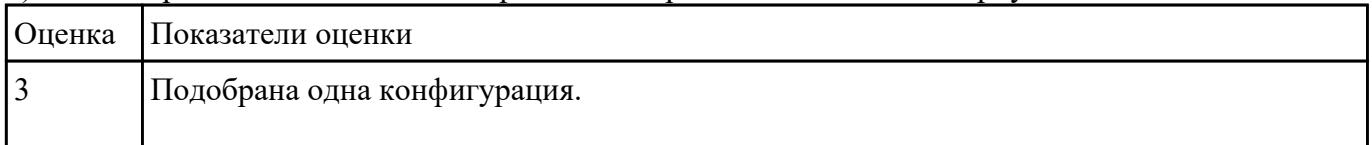

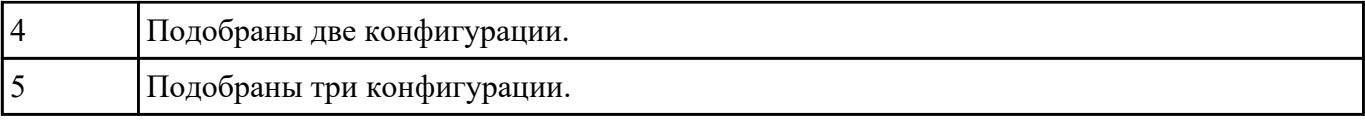

Написать способы программной и аппаратурной диагностики HDD и SDD.

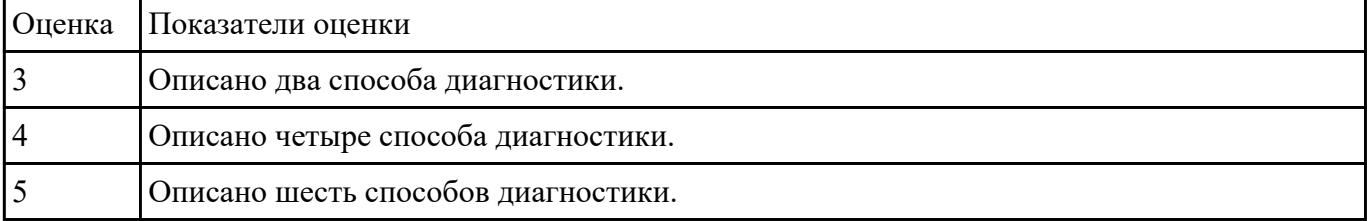

### **Задание №16**

Описать виды поломок принтеров.

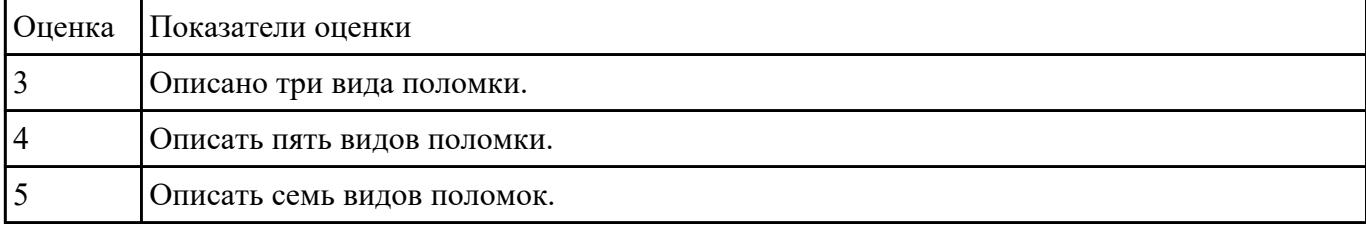

### **Задание №17**

Восстановить работу ОС 3 различными способами.

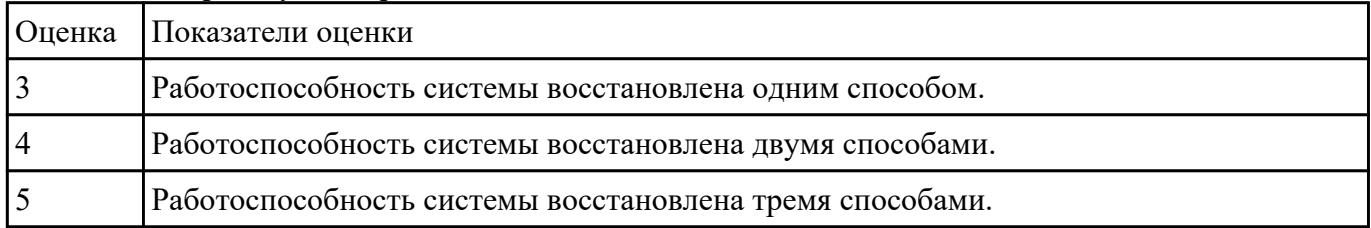

### **Задание №18**

Перечислить что при автономной **отладке** аппаратуры могут потребоваться приборы, умеющие...

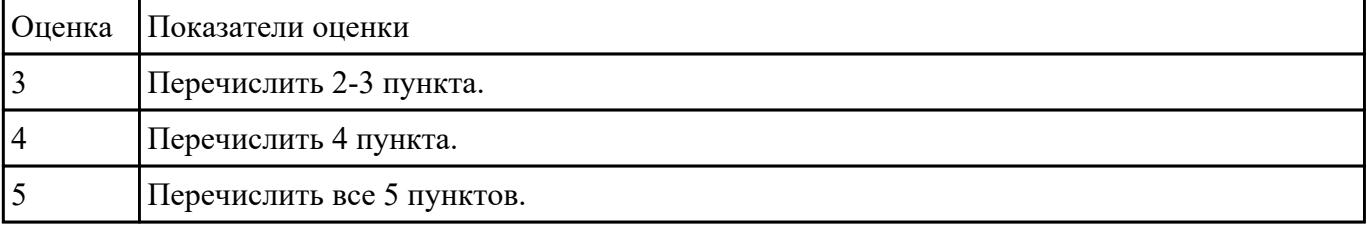

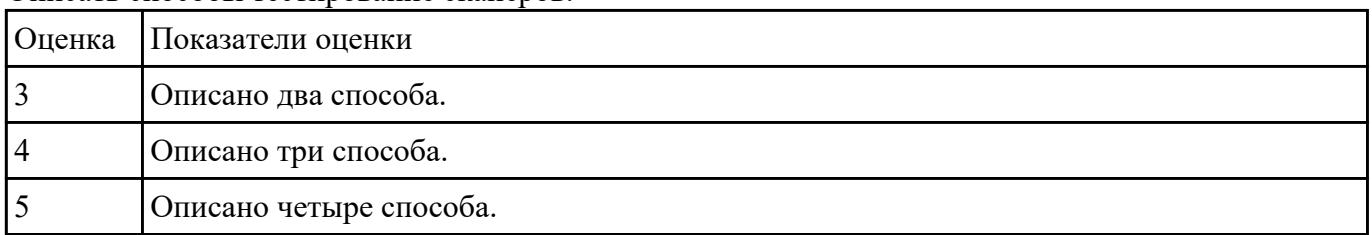

## Описать способы тестирование сканеров.

## **Задание №20**

Описать методы тестирование программных средств.

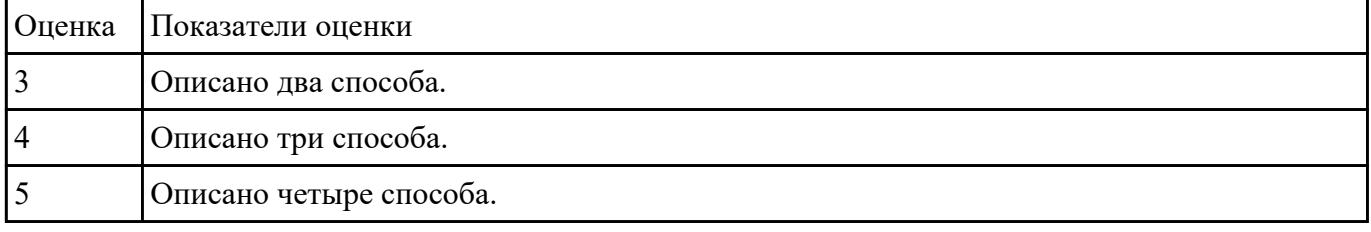

### **Задание №21**

Дать понятие и описать тестирование "белого ящика", "черного ящика" и "серого ящика".

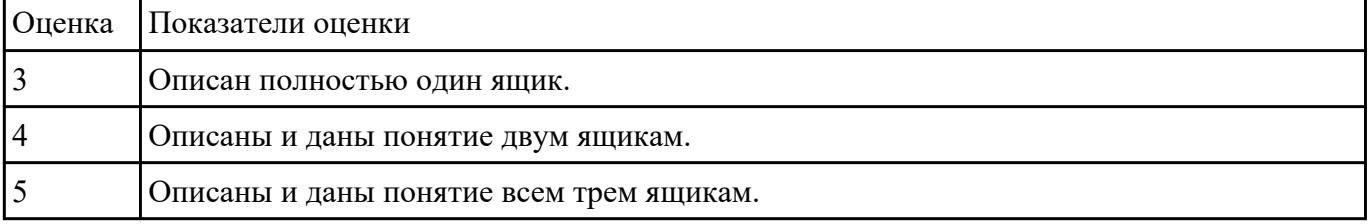

### **Задание №22**

Описать критерии тестирования потока управления:

- Тестирование команд.
- Тестирование ветвей.
- Тестирование маршрутов.
- Тестирование условий.
- Тестирование ветвей-условий.

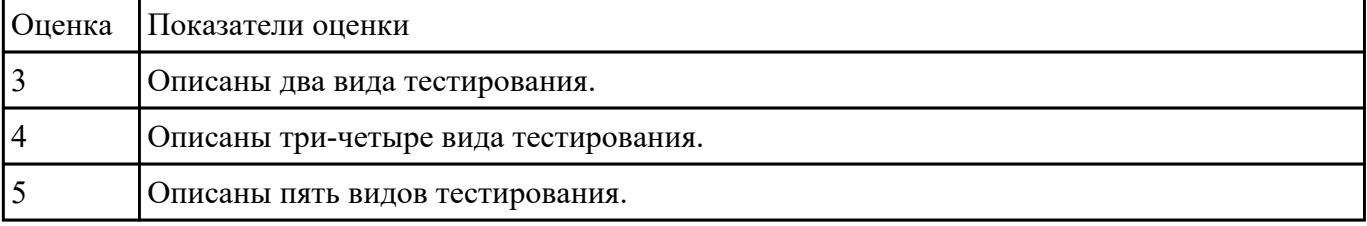

Описать критерии тестирования потока данных:

- выделение областей переменных;
- тестирование и определение области данных;

тестирование точности результата.

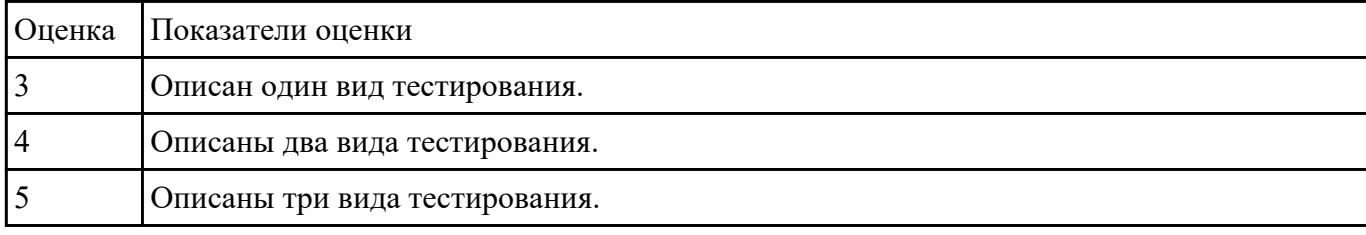

### **Задание №24**

Описаны функциональные критерии:

- тестирование классов эквивалентности;
- тестирование граничных значений;
- тестирование на основе диаграмм причинно-следственных связей;
- тестирование пунктов спецификаций.

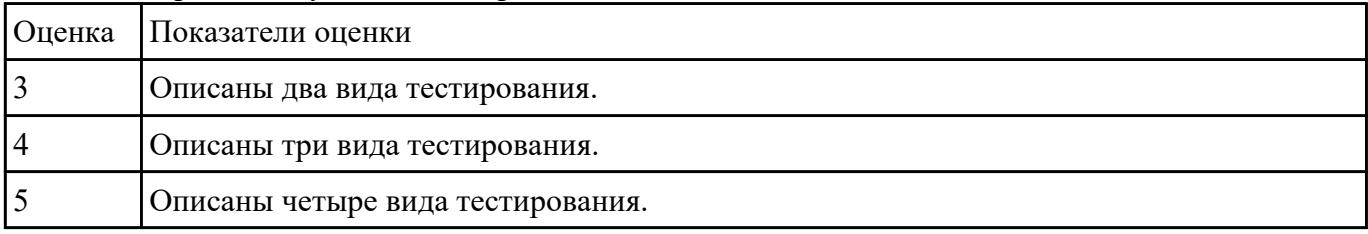